## **利用に応じた設定に変える**

## ランドマークセレクト

ランドマークに「カーディーラー」の項目が追 加されました。

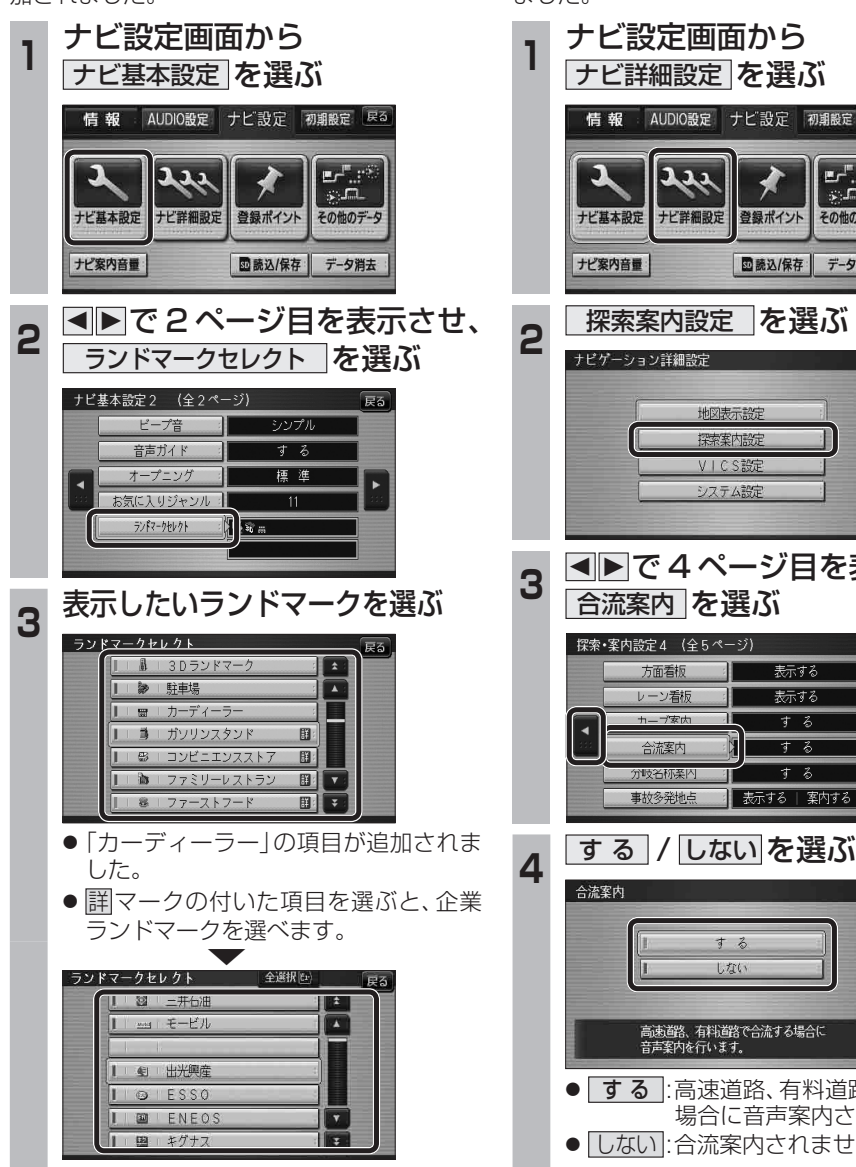

<sup>●</sup> 全選択 を選ぶと、全項目選べます。

### 合流案内

合流案内する/しないを設定できるようになり ました。

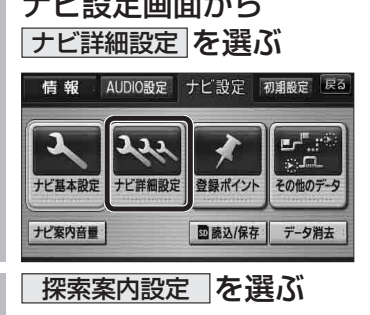

**<sup>3</sup>** <sup>2</sup> <sup>1</sup> で 4 ページ目を表示させ、

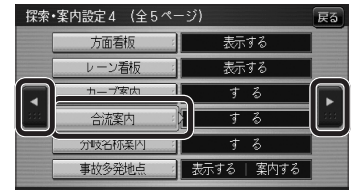

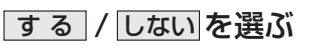

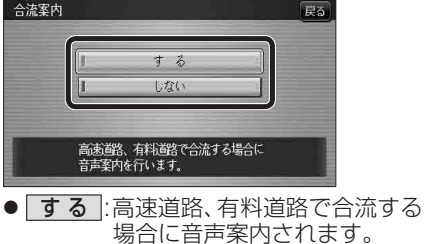

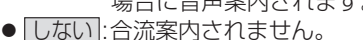

(太字はお買い上げ時の設定です)

# **画面の表示について**

## ■ ボタン名称の変更

画面の下記のボタンの名称が変更になりました。

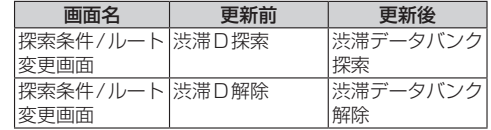

## ■ ボタンの移動

画面の下記のボタンが移動しました。

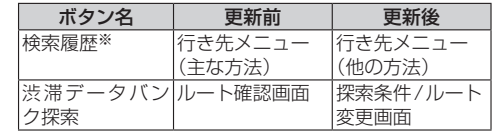

※従来どおり、よく使う項目としてツートップ メニューに登録できます。

新